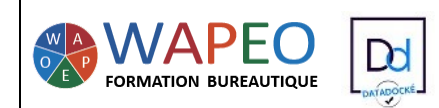

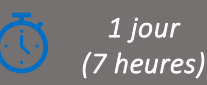

## *Objectif :*

*Créer des modèles Organiser sa boîte mail Utiliser sa boîte mail de manière efficace*

*Public visé : Tout salarié d'entreprise souhaitant optimiser son utilisation d'Outlook*

*Prérequis : Connaître les commandes de base d'Outlook*

## *La formatrice :*

*Marie-Christine LE COGUIC Consultante formatrice depuis 7 ans Certifiée PCIE (7 modules) Certifiée Microsoft Office Master (Excel, Word, PowerPoint, Outlook) Certifiée TOSA EXCEL Expert Expérience professionnelle : une vingtaine d'années dans la comptabilité et l'administration commerciale avec utilisation du Pack Office*

*Méthodes & moyens pédagogiques : Mise en application par des exercices*

## *Méthodes d'évaluation :*

*Evaluation par un QCM ou une certification ENI*

## *Tarif :*

- *Individuel : 575 €*
- *Intra : 900 € à 1 200 € pour 2 jours (maxi : 7 personnes)*
- *Inter : 275 € pour une journée*

### *Délai d'accès :*

- *10 jours*
- *Via CPF : 20 jours*

*Accessibilité aux personnes handicapées : nous consulter au préalable* 

*06 48 16 99 81 mc.lecoguic@wapeoformation.com* 

# PROGRAMME

# Organiser sa boîte mail

- Personnaliser l'affichage adapté à ses besoins
- Gérer les favoris
- Créer, modifier, supprimer, trier ses dossiers
- Créer, modifier, supprimer des catégories
- Définir la police par défaut des mails
- Appliquer des couleurs à certains expéditeurs
- Classer ses mails : catégorie, dossiers créés, dossier Archive
- Rechercher des mails et créer des dossiers de recherche
- Filtrer les messages

# Traitement des mails

- Sélection des mails
- Créer des liens hypertextes
- Créer et affecter des catégories couleurs
- Assurer un suivi des mails
- Transférer un mail ou des mails en pièce jointe
- Transformer un mail en RDV
- Rappeler un mail
- Renvoyer un mail

# Gagner du temps

- Personnaliser la barre d'outils d'accès rapide
- Insérer des phrases automatiques
- Créer des modèles de message
- Créer des groupes de raccourcis
- Répondre et transférer un mail à partir du volet de lecture
- Transférer en une seule fois plusieurs mails à une personne
- Enregistrer ou imprimer toutes les pièces jointes en une seule fois
- Connaître les actions rapides "QuickSteps" ou créer des règles
- Joindre un fichier sur lequel vous avez travaillé récemment
- Prévisualiser les pièces jointes
- Accéder rapidement aux différents modules d'Outlook

# Les contacts

- Ajouter l'adresse mail d'un message reçu au contact
- Créer des groupes de contact
- Affecter une tâche à une ou plusieurs personnes

# Astuces

WAPEO Formation bureautique - Marie-Christine LE COGUIC – 29, allée de Limoges 56000 VANNES - Tél : 06 48 16 99 81 [mcl.lecoguic@wapeoformation.com](mailto:mcl.lecoguic@wapeoformation.com) - <http://formationwapeo.com/> - SIRET : 81380260000029

Enregistré sous le numéro 53560926256 auprès du préfet de région de BRETAGNE (cet enregistrement ne vaut pas agrément de l'état)